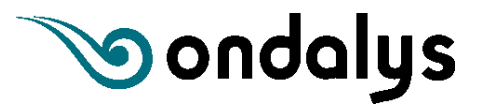

# **Formation inter-entreprises**

# Analyse de données spectroscopiques

# Formez-vous aux méthodes d'analyse de données spectrales sous Python<sup>™</sup>

# **Objectifs**

Cette formation à l'analyse de données spectroscopiques est destinée aux scientifiques souhaitant :

- Connaître les bases des méthodes de Chimiométrie
- Apprendre à traiter leurs données spectroscopiques de manière autonome
- Découvrir la méthodologie propre à l'analyse des spectres

Au cours de la formation, la théorie est amenée par une approche géométrique. Un focus est fait sur la mise en pratique des méthodes et l'interprétation des résultats.

Pour chaque méthode, un exercice d'application sera proposé sous Python<sup>TM</sup> en utilisant des scripts Pythons déjà existants.

Cette session sur l'analyse de données spectroscopiques vous permettra de vous familiariser avec :

- Les techniques d'analyse exploratoire de données
- Les méthodes de prédiction quantitative
- Les différents pré-traitements spectroscopiques

## **Informations pratiques**

- Connaissances de base de programmation  $\bigcirc$  2,5 jours sous Python<sup>™</sup> requises R&D, contrôle qualité, développement de produits, optimisation de procédés, …
	-

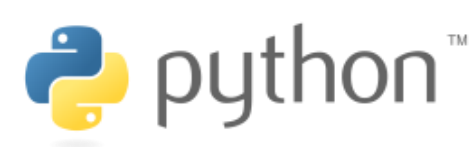

- - Sessions inter-entreprises

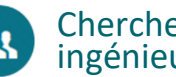

Données spectroscopiques Chercheurs, scientifiques et ingénieurs

Agriculture/Agro-alimentaire, Pétrochimie, Pharmaceutique, Biotechnologies, Chimie, Environnement…

## **Programme de formation**

## **Jour 1 (après-midi) : Introduction à Python TM pour le Machine Learning**

- $\triangleright$  Présentation de quelques librairies Python TM pour le Machine Learning
- Utilisation de la distribution Anaconda
- Utilisation de Notebook (Jupyter, JupyterLab)
	- *Mise en pratique*

#### **Jour 2 : Analyse exploratoire**

- > Introduction générale Chimiométrie
- Analyse en Composantes Principales (ACP)
	- > Principe théorique
	- > Interprétation
	- > Détection des échantillons aberrants (outliers)
	- *Exercice pratique sur le langage PythonTM*

### **Jour 3 : Modélisation prédictive quantitative et pré-traitements**

- Modèles linéaires de régression multivariée (MLR, PCR, PLS)
	- Principe théorique des régressions multivariées (MLR, PCR, PLS…)
	- Méthodes de validation des modèles
	- Détection des échantillons aberrants (outliers)
	- > Optimisation
	- *Exercice pratique sur le langage PythonTM*
- Pré-traitements des données spectroscopiques
	- > Correction des effets additifs
	- > Correction des effets multiplicatifs
	- *Exercice pratique sur le langage PythonTM*
	- Questions-réponses sur points non maîtrisés
	- QCM d'évaluation des acquis
	- > Questionnaire de satisfaction

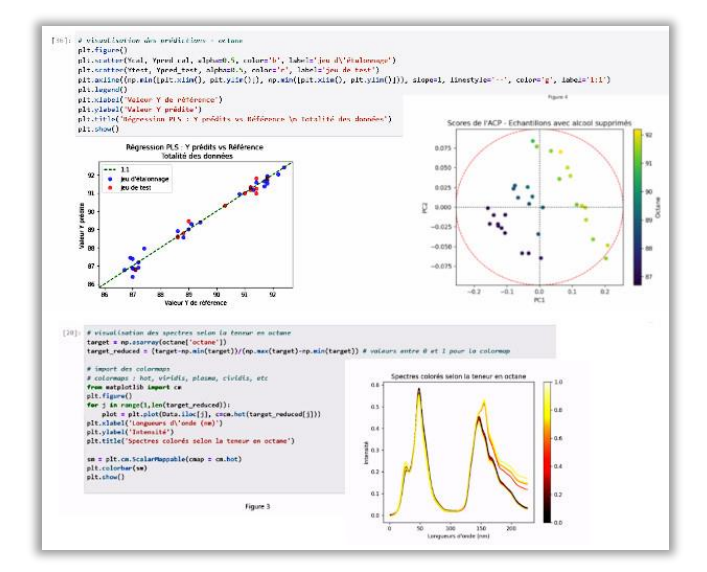

19 mars (après-midi) au 21 mars 2024 5 novembre (après-midi) au 7 novembre 2024

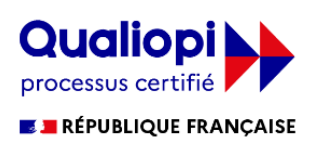

**Prochaines sessions** Si vous êtes en situation de handicap et avez besoin d'un accueil spécifique, merci de bien vouloir nous le préciser afin que nous puissions vous recevoir dans les meilleures conditions.

> $\approx$ : 04 67 67 97 87  $\boxtimes$  : formation@ondalys.fr